# CS 61C MapReduce, Coherency, Atomics Spring 2019 Discussion 12: April 17, 2019

## 1 MapReduce

For each problem below, write pseudocode to complete the implementations. Tips:

- The input to each MapReduce job is given by the signature of map().
- emit(key k, value v) outputs the key-value pair (k, v).
- **for** var in list can be used to iterate through Iterables or you can call the hasNext() and next() functions.
- Usable data types: **int**, **float**, String. You may also use lists and custom data types composed of the aforementioned types.
- intersection(list1, list2) returns a list of the intersection of list1, list2.
- 1.1 Given a set of coins and each coin's owner, compute the number of coins of each denomination that a person has.

Declare any custom data types here:

CoinPair:

String person String coinType

```
1 map(________________, ________________):
   map(String person, String coinType):
       key = (person, coinType)
       emit(key, 1)
                                            1 reduce(________________, ________________):
                                                     reduce(CoinPair key, Iterable<int> values):
                                                         total = 0for count in values:
                                                             total += countemit(key, total)
```
1.2 Using the output of the first MapReduce, compute each person's amount of money. valueOfCoin(String coinType) returns a float corresponding to the dollar value of the coin.

```
1 \quad \text{map}(\_map(CoinPair key, int amount):
      emit(key.person,
           valueOfCoin(key.coinType) * amount)
                                              1 reduce(________________, ________________):
                                                 reduce(String key, Iterable<float> values):
                                                     total = 0for amount in values:
                                                         total += amountemit(key, total)
```
### 2 MapReduce/Spark Practice: Optimize Your GPA

2.1 Given the student's name and course taken, output their name and total GPA.

Declare any custom data types here:

CourseData:

**int** courseID **float** studentGrade // a number from 0-4

1 map(\_\_\_\_\_\_\_\_\_\_\_\_\_\_\_\_, \_\_\_\_\_\_\_\_\_\_\_\_\_\_\_\_):

1 reduce(\_\_\_\_\_\_\_\_\_\_\_\_\_\_\_\_, \_\_\_\_\_\_\_\_\_\_\_\_\_\_\_\_):

map(String student, CourseData value): emit(student, value.studentGrade)

```
reduce(String key, Iterable<float> values):
   totalPts = 0totalClasses = 0for grade in values:
       totalPts += grade
        totalClasses += 1
   emit(key, totalPts / totalClasses)
```
#### 3 Coherency and Atomic Operations

The benefits of multi-threading programming come only after you understand concurrency. Here are two of the most common concurrency issues:

- 1. Cache-incoherence: each hardware thread has its own cache, hence data modified in one thread may not be immediately reflected in the other. This can often be solved by bypassing the cache and writing directly to memory, i.e. using volatile keywords in many languages.
- 2. Read-modify-write: Read-modify-write is a very common pattern in programming. In the context of multi-threading programming, the interleaving of R, M, W stages often produces a lot of issues.

In order to solve the problems created by Read-modify-write, we have to rely on the idea of uninterrupted execution, also known as atomic execution.

In RISC-V, we have two categories of atomic instructions:

- 1. Load-reserve, store-conditional: allows us to have uninterrupted execution across multiple instructions
- 2. Amo.swap: allows for uninterrupted memory operations within a single instruction

Both of these can be used to achieve atomic primitives. Here are examples for each:

```
Test-and-set
Start: addi t0 x0 1 # Locked = 1
        amoswap.w.aq t1 t0 (a0)bne t1 x0 Start
# If the lock is not free, retry
        ... # Critical section
        amoswap.w.rl x0 x0 (a0) # Release lock
                                                  Compare-and-swap
                                                  # a0 holds address of memory location
                                                  # a1 holds expected value
                                                  # a2 holds desired value
                                                  # a0 holds return value, 0 if successful, !0
                                                      otherwise
                                                  cas:
                                                      lr.w t0, (a0) # Load original value.
                                                      bne t0, a1, fail # Doesnt match, so fail.
                                                      sc.w a0, a2, (a0) # Try to update.
                                                      jr ra # Return.
                                                  fail:
                                                      li a0, 1 # Set return to failure.
                                                      jr ra # Return.
```
Instruction definitions:

- 1. Load-reserve: Loads the four bytes at M[R[rs1]], writes them to R[rd], signextending the result and registers a reservation on that word in memory.
- 2. Store-conditional rd, rs2, (rs1): Stores the four bytes in register R[rs2] to M[R[rs1]], provided there exists a load reservation on that memory address. Writes 0 to R[rd] if the store succeeded, or a nonzero error code otherwise.
- 3. Amoswap rd, rs2, (rs1): Atomically, puts the sign-extended word located at M[R[rs1]] into R[rd] and puts R[rs2] into M[R[rs1]].

Explanations for both methodologies:

- 1. Test-and-set: We have a lock stored at the address specified by a0. We utilize amoswap to put in 1 and get the old value. If the old value was a 1, we would not have changed the value of the lock and we will realize that someone currently has the lock. If the old value was a 0, we will have just "locked" the lock and can continue with the critical section. When we are done, we put a 0 back into the lock to "unlock" it.
- 2. Compare-and-swap: CAS tries to first reserve the memory and gets the value stored and compares it to the expected value. If the expected value and the value that was stored do not match, the entire process fails and we must restart to update based on the new information. Otherwise, we register a reservation on the memory and try to store the new value. If the exit code is nonzero, something went wrong with the store and we must retry the entire LR/SC process. Otherwise with a zero exit code, we continue into the critical section, then release the lock.
- 3.1 Why do we need special instructions for these operations? Why cant we use normal load and store for lr and sc? Why cant we expand amoswap to a normal load and store?

#### 4 MapReduce, Coherency, Atomics

For lr and sc, after lr, other threads cannot write to the location marked reserve, hence the value loaded from memory (a3 in the above example) will be unchanged between lr and sc. For amoswap, it does load and store in one single CPU cycle, hence the operation is atomic and uninterruptable.

3.2 Now that we have atomic operations, let's try to experiment with them. Let us try to implement an algorithm that enforces ordered thread execution. This means that if we have four threads, thread 0 goes first, thread 1 goes next, etc. For this problem assume that a1 holds the location of a piece of memory we have access to for the entire duration of our algorithm. Also, we can assume there exists a label get thread num that returns the thread's number in a0. Try to fill in the blanks below. Please use LR/SC for this problem:

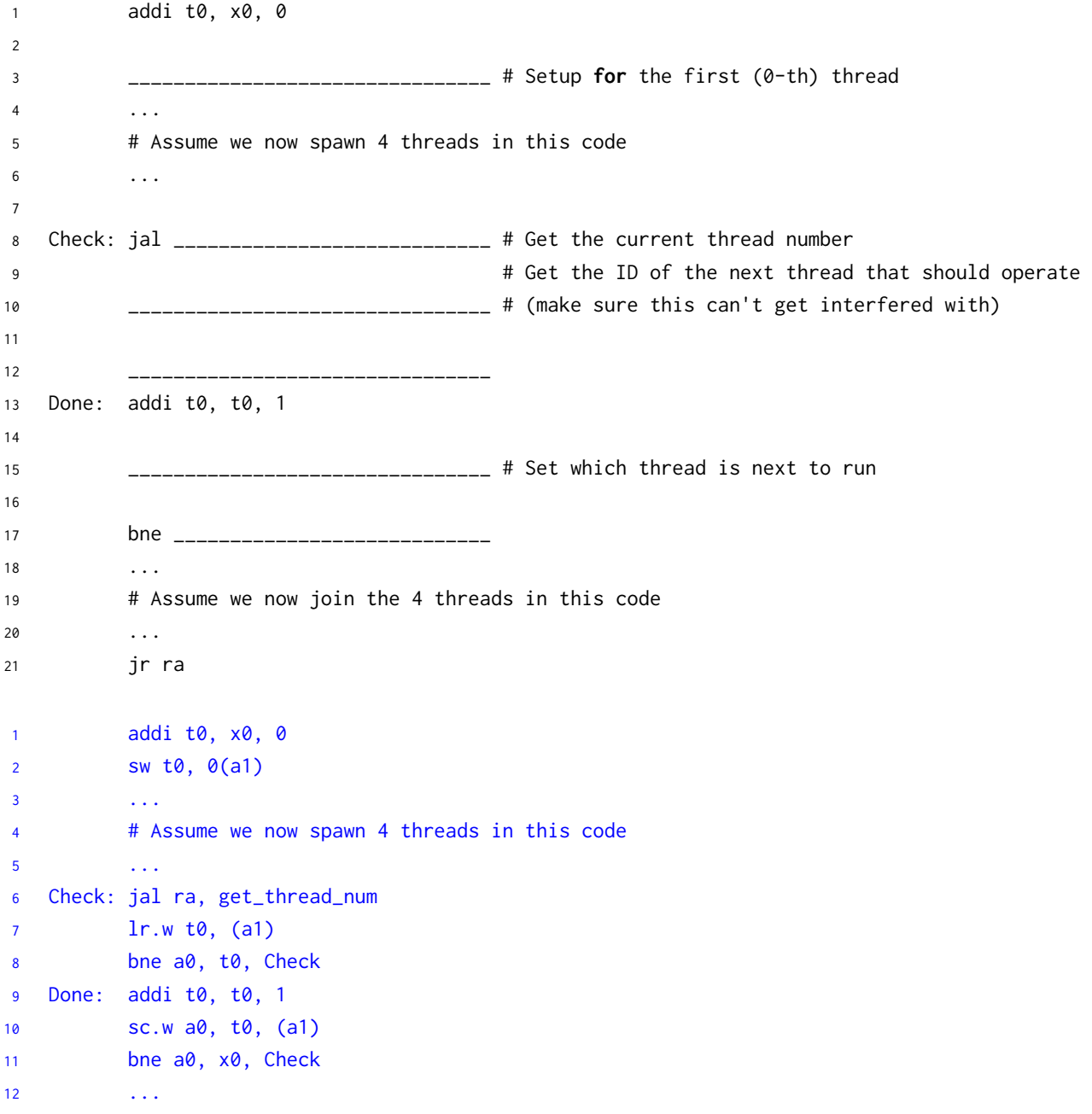

# Assume we now join the 4 threads in this code  $13$  $14$  $\overline{\mathcal{L}}$  . jr ra  $15$